# *Cics Explorer User Guide*

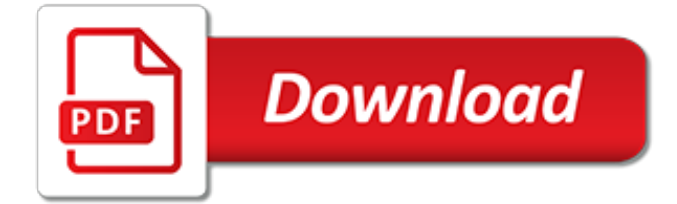

## **Cics Explorer User Guide**

The CICS Explorer user guide provides help and guidance on using the CICS Explorer. It provides limited CICS Transaction Server help only, for example, the resource views reference topics provide details about the attributes that are displayed in the resource views. A link to the CICS Transaction Server product documentation is provided at the end of this topic.

## **CICS Explorer User Guide - ibm.com**

The CICS Explorer user guide provides help and guidance on using the CICS Explorer. It provides limited CICS Transaction Server help only, for example, the resource views reference topics provide details about the attributes that are displayed in the resource views. A link to the CICS Transaction Server product documentation is provided at the end of this topic.

## **CICS Explorer User Guide - IBM - United States**

IBM CICS Explorer Chris Rayns George Bogner Nicholas Bingell Gordon Keehn Lisa Fellows Tommy Joergensen Erhard Woerner CICS Explorer is the new modern face of CICS CICS Deployment Assistant is the new way to manage CICS Explorer real-life usage scenarios included Front cover.

## **IBM CICS Explorer**

CICS Explorer User Guide - ibm.com The CICS Explorer user guide provides help and guidance on using the CICS Explorer. It provides limited CICS Transaction Server help only, for example, the resource views reference topics provide details about the attributes that are displayed in the resource views. A link to the CICS Transaction

## **Cics Explorer User Guide - oldgoatfarm.com**

z/OS Explorer and CICS Explorer are fully supported by IBM. For more information on service and support, see Ordering maintenance for the IBM Explorer for z/OS, IBM CICS Explorer, and CICS Explorer plug-ins. If you upgrade from CICS Explorer 5.1.0 or earlier to CICS Explorer 5.1.1 or later, perspective layout customizations will not be preserved.

#### **Getting started with the CICS Explorer - www-01.ibm.com**

IBM® CICS® Explorer is a system management tool that offers a simple, integrated and intuitive way of managing one or more CICS systems. It is based on the Eclipse platform and enables you to view and manage CICS Transaction Server regions and integrates CICS tools and the visibility and control of the CICS run time and its resources.

## **IBM CICS Explorer - Mainframe DEV**

The CICS Explorer quick reference provides a quick start to using CICS Explorer and is The CICS Explorer User Guide is integrated in the CICS Explorer. 2. TIBCO ActiveMatrix BusinessWorks™ Plugin for CICS User's Guide Procedure. 1. Expand the created project in the Project Explorer view. 2. Right-click. IBM CICS Explorer provides a

## **Cics Explorer User Guide Pdf - senditusic.files.wordpress.com**

Download packages for older releases of IBM Explorer for z/OS and CICS Explorer that are no longer available on the 'latest release' CICS Explorer downloads page. Download Description. This page provides downloads for older releases of IBM Explorer for z/OS (z/OS Explorer) and CICS Explorer that are still in service.

#### **Downloads for older releases of IBM Explorer for z/OS and ...**

Install eclipse tools from IBM Explorer for z/OS Aqua with our new web-based guided wizard. ... IBM CICS Explorer provides an intuitive way to manage one or more IBM CICS regions. When connected to CICSplex, CICS Explorer can seamlessly manage definitions and resources across your plex as a single point of control. ... IBM MQ Explorer is the ...

#### **Install Eclipse Tools - Mainframe DEV**

The MainView for CICS online Help system consists of a tutorial, specific service help, and an online

message library. An online tutorial provides an introduction to general services that are available to MainView for CICS with the MainView subsystem. The tutorial is listed as an option on the Primary Option Menu.

## **MainView for CICS - Wisconsin**

The CICS Explorer user guide provides help and guidance on using the CICS Explorer. It provides limited CICS Transaction Server help only, for example, the resource views reference topics provide details about the attributes that are displayed in the resource views. A link to the CICS Transaction

# **Cics Explorer Manual - jandjsupply.net**

CICS Explorer Traveler's Guide SHARE 2013 – Boston Session 13344 Lisa M. Fellows ... The first time a user points their browser to the JNLP file, a copy of CICS Explorer is loaded into the user's browser cache. If a new JNLP file is deployed, the Installation user's copy is updated at the next execution. ...

## **CICS Explorer Traveler's Guide - SHARE**

cics explorer user guide mainview for cics manual interview questions and answers on manual upgrade cics xpediter user guide cics application programming. The MainView for CICS data contains detailed performance data for each CICS transaction MainView for CICS PERFORMANCE REPORTER User Guide. If the products BMC Mainview, CA 1, and/or

## **Mainview For Cics User Guide - WordPress.com**

• A task is an instance of a transaction entered by a user. • When a user types in data and presses the Enter or a function key, CICS begins a task and loads the necessary programs. • Tasks run concurrently. Therefore, a user can run the same transaction simultaneously. • CICS uses multitasking to provide fast response times.

## **CICS Introduction and Overview - Guide Share Europe UK Region**

CICS Explorer Fundamentals Duration. 3 hours. Overview. This course describes how to access a CICS TS system using CICS Explorer, and how the CICS Explorer window can be modified to display various CICS TS data. Details describing how CICS Explorer help can be accessed, and the creation and integration of customized help is also covered. Audience

## **CICS - Explorer Fundamentals - Mainframe Training**

IBM® Customer Information Control System (CICS®) Explorer is the new face of CICS Integration point for CICS tooling with rich CICS views, data, and methods. Are you looking for new ways to accelerate the transfer of knowledge, skills, and best practices to the next generation of technical staff ...

## **IBM CICS Explorer | IBM Redbooks**

Practical Application Development with the CICS JVM Server This tutorial practically shows the installation and configuration of the CICS Explorer as well as an example for the development of Java applications for the JVM Server. The CICS Explorer is an interface for the local Eclipse IDE that is used for the management of CICS JVM Servers.

## **Practical Application Development with the CICS JVM Server**

We're STILL extending our CICS applications Steve Ware, UF (with application ... • The CICS Explorer (includes event binding editor) • Atom feeds, RESTful interfaces, mashups, Web 2.0 (initially in ... CHUI (CHaracter User Interface) than a GUI (Graphical User Interface). Data entry and scripting are examples where a CHUI

## **We're STILL extending our CICS applications**

CICS and Java 4 December 11, 2012 Java and OSGi Developer Edition IBM Agenda Mainframe: What it is, what it is for and why should Java be used on it OSGI - A Service Oriented Approach for Java OSGI and CICS: How does the JVMSERVER change the way of Java in CICS Plattform independent development Conclusion and Outlook: Java, CICS and ...

[conway lake safety the essential lake safety guide for children,](http://lugital.com/conway_lake_safety_the_essential_lake_safety_guide_for_children.pdf) [world civilizations study guide,](http://lugital.com/world_civilizations_study_guide.pdf) [rawlinson](http://lugital.com/rawlinson_construction_cost_guide.pdf) [construction cost guide,](http://lugital.com/rawlinson_construction_cost_guide.pdf) [vitamins and minerals mental and physical illness guide,](http://lugital.com/vitamins_and_minerals_mental_and_physical_illness_guide.pdf) [los angeles times voter guide,](http://lugital.com/los_angeles_times_voter_guide.pdf) [cdc zombie apocalypse survival guide](http://lugital.com/cdc_zombie_apocalypse_survival_guide.pdf), [fly without fear guided meditations for a relaxing flight](http://lugital.com/fly_without_fear_guided_meditations_for_a_relaxing_flight.pdf), [mens christmas gift](http://lugital.com/mens_christmas_gift_guide.pdf) [guide,](http://lugital.com/mens_christmas_gift_guide.pdf) [airframe test guide 2008 the fast track to study for](http://lugital.com/airframe_test_guide_2008_the_fast_track_to_study_for.pdf), [biology evolution study guide answers for exam](http://lugital.com/biology_evolution_study_guide_answers_for_exam.pdf), [5th](http://lugital.com/5th_grade_science_study_guide.pdf) [grade science study guide,](http://lugital.com/5th_grade_science_study_guide.pdf) [ford lake safety the essential lake safety guide for children,](http://lugital.com/ford_lake_safety_the_essential_lake_safety_guide_for_children.pdf) [bellandur lake safety the](http://lugital.com/bellandur_lake_safety_the_essential_lake_safety_guide_for_children.pdf) [essential lake safety guide for children,](http://lugital.com/bellandur_lake_safety_the_essential_lake_safety_guide_for_children.pdf) [accounting for grade 12 study guide](http://lugital.com/accounting_for_grade_12_study_guide.pdf), [the guerrilla guide to written](http://lugital.com/the_guerrilla_guide_to_written_discovery_civil_cases_the_guerrilla.pdf) [discovery civil cases the guerrilla,](http://lugital.com/the_guerrilla_guide_to_written_discovery_civil_cases_the_guerrilla.pdf) [scandal episode guide recap,](http://lugital.com/scandal_episode_guide_recap.pdf) [the engaygement a guide to a gay wedding,](http://lugital.com/the_engaygement_a_guide_to_a_gay_wedding.pdf) [tom](http://lugital.com/tom_dokken_s_retriever_training_the_complete_guide_to_developing.pdf) [dokken s retriever training the complete guide to developing,](http://lugital.com/tom_dokken_s_retriever_training_the_complete_guide_to_developing.pdf) [hungary bradt travel guide hungary,](http://lugital.com/hungary_bradt_travel_guide_hungary.pdf) [the young adult](http://lugital.com/the_young_adult_s_guide_to_being_a_great_waiter.pdf) [s guide to being a great waiter](http://lugital.com/the_young_adult_s_guide_to_being_a_great_waiter.pdf), [best resume guide](http://lugital.com/best_resume_guide.pdf), [ftce esol k 12 secrets study guide ftce subject test,](http://lugital.com/ftce_esol_k_12_secrets_study_guide_ftce_subject_test.pdf) [carte guide](http://lugital.com/carte_guide_du_routard_londres.pdf) [du routard londres,](http://lugital.com/carte_guide_du_routard_londres.pdf) [dorset tourist guide](http://lugital.com/dorset_tourist_guide.pdf), [expedia travel guide](http://lugital.com/expedia_travel_guide.pdf), [lecture guide for class 8](http://lugital.com/lecture_guide_for_class_8.pdf), [vatican museum guide,](http://lugital.com/vatican_museum_guide.pdf) [a](http://lugital.com/a_champion_s_guide_to_thriving_beyond_breast_cancer_healing.pdf) [champion s guide to thriving beyond breast cancer healing,](http://lugital.com/a_champion_s_guide_to_thriving_beyond_breast_cancer_healing.pdf) [gearbox removal ford capri v6 guide,](http://lugital.com/gearbox_removal_ford_capri_v6_guide.pdf) [chapter 26](http://lugital.com/chapter_26_section_3_guideding_the_cold_war_at_home.pdf) [section 3 guideding the cold war at home](http://lugital.com/chapter_26_section_3_guideding_the_cold_war_at_home.pdf), [lonely planet bhutan travel guide kindle edition](http://lugital.com/lonely_planet_bhutan_travel_guide_kindle_edition.pdf)